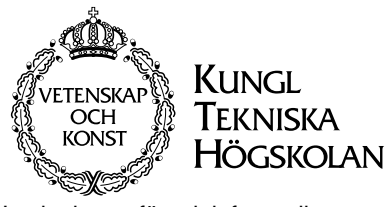

Institutionen för teleinformatik**CCSlab** 

# **2G1305 Internetworking/Internetteknik Winter 2002, Period 3**

# Module 4: TCP, HTTP, RPC, NFS, X

**Lecture notes of G. Q. Maguire Jr.**

© 1998, 1999, 2000,2002 G.Q.Maguire Jr. .

All rights reserved. No par<sup>t</sup> of this course may be reproduced, stored in <sup>a</sup> retrieval system, or transmitted, in any form or by any means, electronic, mechanical, photocopying, recording, or otherwise, without written permission of the author.

Last modified: 2002.01.30:15:35

# **Lecture 4: Outline**

- TCP
- $\bullet$ **HTTP**
- $\bullet$ Web enabled devices
- $\bullet$ RPC, XDR, and NFS
- X Window System, and
- $\bullet$ some tools for looking at these protocols

# **Transport layer protocols**

- Connectionless unreliable service (UDP)
- $\bullet$ Reliable stream service (TCP) <<< today's topic

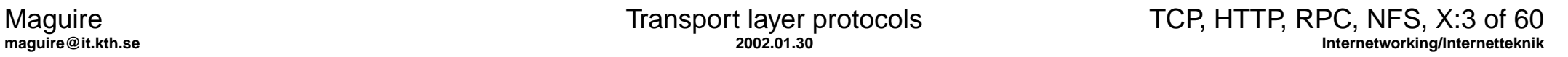

# **Transmission Control Protocol (TCP)**

TCP provides a connection oriented, reliable, byte stream service.

TCP decides how much data to send (not the application); each unit is <sup>a</sup> **segment**.

Stevens, Vol. 1, pp. 254-260 discusses how to design a TCP server, which is similar to list of features discussed for UDP server, but now it is incoming connection requests which are queued rather than UDP datagrams

- • note that incoming requests for connections which exceed the queue are silently ignored - it is up to the sender to time out it active open
- this limited queuing has been one of the targets of denial of service attacks
	- •TCP SYN Attack - see <u><http://cio.cisco.com/warp/public/707/4.html></u>
	- $\bullet$  Increase size of the SYN\_RCVD queue (kernel variable somaxconn limits the maximum backlog on <sup>a</sup> listen socket - backlog is the sum of both the SYN\_RCVD and accept queues) and decrease the time you will wait for an ACK in response to your SYN\_ACK
	- for a nice HTTP server example, see <http://www.cs.rice.edu/CS/Systems/Web-measurement/paper/node3.html>

### **Applications which use TCP**

Lots of applications have been implemented on top of the TCP, such as:

- $\bullet$ TELNET  $-$  provides a virtual terminal {emulation}
- $\bullet$ FTP — used for file transfers
- $\bullet$ SMTP — forwarding e-mail
- $\bullet$ HTTP — transport data in the World Wide Web

Here we will focus on some features not covered in the courses: Telesys, gk and Data and computer communication.

#### **Delayed acknowledgements**

Rather than sending an ACK immediately, TCP waits ~200ms hoping that there will be data in the reverse direction - thus enabling a piggybacked ACK.

- •Host Requirements RFC states the delays must be less than 500ms
- • Implementations often use <sup>a</sup> periodic 200ms timer - rather than setting a timer specifically for computing this delay
	- similar to the periodic 500ms timer used for detecting timeouts

A complex protocol with several timers leads to complex behavior!

# **Nagle Algorithm**

telnet/rlogin/... generate a packet (41 bytes) for each 1 byte of user data

- •these small packets are called "tinygrams"
- •not a problem on LANs
- •adds to the congestion on WANs

Nagle Algorithm

- • each TCP connection can have only one outstanding (i.e., unacknowledged) small segment (i.e., a tinygram)
- while waiting additional data is accumulated and sent as one segment when the ACK arrives
- self-clock: the faster ACKs come, the more often data is sent
	- thus automatically on slow WANs fewer segments are sent

Round trip time on a typical ethernet is ~16ms (for a single byte to be sent, acknowledged, and echoed) - thus to generate data faster than this would require typing faster than 60 characters per second! Thus rarely will Nagle be invoked on a LAN.

### **Disabling the Nagle Algorithm**

But sometimes we need to send a small message - without waiting (for example, handling a mouse event in the X Window System) - therefore we set:

- •TCP\_NODELAY on the socket
- • Host Requirements RFC says that hosts **must** implement the Nagle algorithm, but there **must** be a way to disable it on individual connections.

# **TCP Bulk Data Flow**

Sliding window

- $\bullet$  receiver: **offered window** - acknowledges data sent and what it is prepared to receive
	- thus the sender can send an ACK, but with a offered window of 0
	- later the sender sends a **window update** with a non-zero offered window size
- sender: **usable window** -how much data it is prepared to send immediately

# **Window size**

Increasing window size can improve performance - more recent systems have increased buffer size rangeing from 4096 ... 16,384 bytes. The later produces ~40% increase in file transfer performance on an ethernet.

Socket API allows user to change the size of the send and receive buffers.

### **Slow start**

Inject lots of segments into a network - upto window size advertised by receiver

- •works well if the hosts are on the same LAN
- $\bullet$ but if there are routers (i.e., queues) between them  $\Rightarrow$  reduction in throughput of TCP connection

In 1989, Van Jacobson introduced **slow start** based on his analysis of actual traffic and the application of control theory. All TCP implementations are now required to support slow start.

- the rate at which new packets should be injected into the network is the rate at which acknowledgements are returned
- add another window to the sender's TCP: **congestion window** (CWND)
- $\bullet$  Sender can send upto the **min**(cwnd, advertised window)
	- congestion window is flow control imposed by sender
	- advertised window is flow control imposed by receiver
- cwnd starts at number of bytes in one segment (as announced by other end) and increases exponentially with successfully received **cwnd** worth of data
- • How big should a window be?
	- • Bandwidth-Delay Product: capacity (bits) = bandwidth(bits/sec) \* round-trip time (sec)
	- • For high speed links over long distance we can get a product greater than the maximum allowable TCP window advertisement; thus there is a new TCP window scale option

Graphical plot of congestion window (cwnd) as the connection goes from slow start to congestion avoidance behavior (figure from Mattias Ronquist, "TCP Reaction to Rapid Changes of the Link Characteristics due to Handover in a Mobile Environment", MS Thesis, Royal Institute of Technology, Teleinformatics, August 4, 1999.)

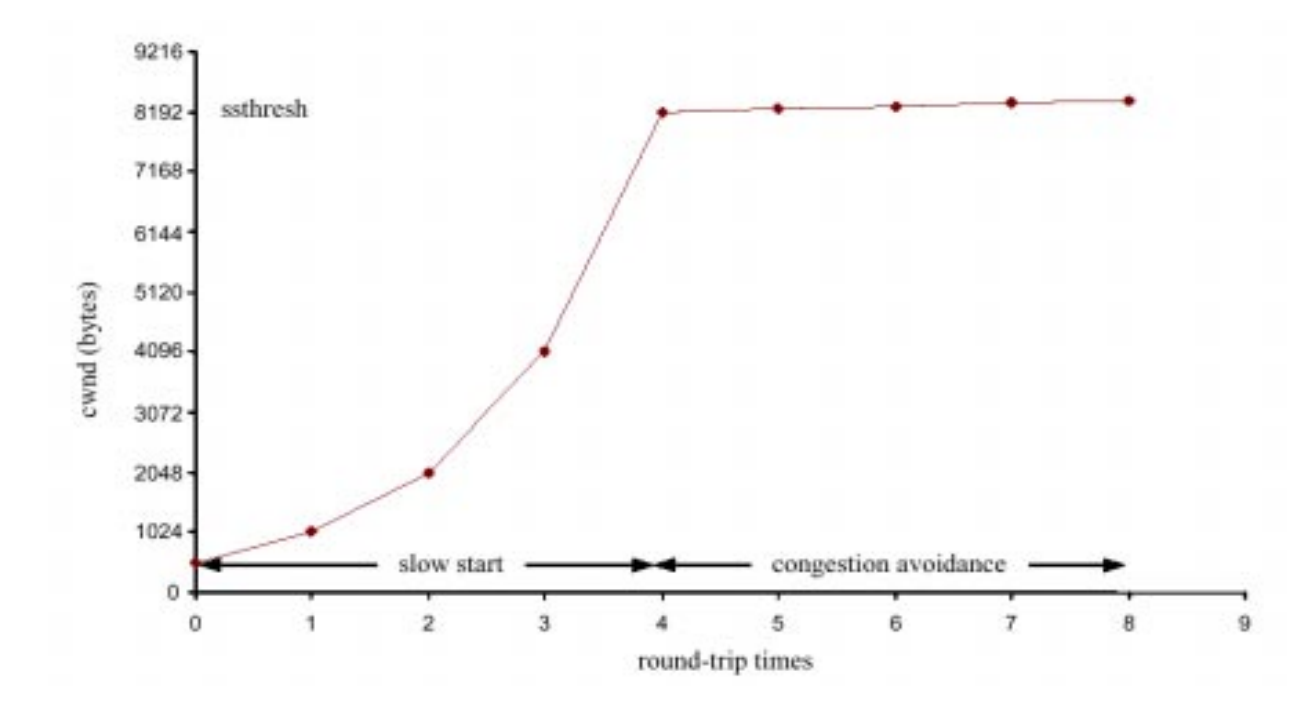

Maguire Maguire Transmission Control Protocol (TCP) TCP, HTTP, RPC, NFS, X:11 of 60<br>maguire@it.kth.se Internetworking/Internetteknik

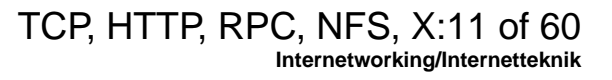

#### **Round-Trip Time Measurement**

Fundamental to TCP's timeout and retransmission is the measurement (M) of the round-trip time (RTT). As the RTT changes TCP should modify its timeouts.

Originally TCP specificed:

 $\mathsf{R}\leftarrow \alpha \mathsf{R} + (1-\alpha) \mathsf{M}$ 

 $\alpha$ a smoothing factor, with a recommended value of 0.9

 $RTO = R\beta$ 

βa delay variance factor, with a recommended value of 2

#### $RTO =$  retransmission timout time

Van Jacobson found that this could not keep up with wide fluctuations in RTT, which leads to more retransmissions, when the network is already loaded! So he proposed tracking the variance in RTT and gave formulas which compute the RTO based on the **mean** and **variance** in RTT and can be easily calculated using integer arithmetic (see Stevens, Vol. 1, pg. 300 for details).

## **Karn's algorithm**

When a retransmisson occurs, RTO is backed off, the packet retransmitted with the new longer RTO, and an ACK is received.

But is it the original ACK or the new ACK?

 $\bullet$  we don't know, thus we don't recalculate a new RTO until an ACK is received for a segment which is not retransmitted

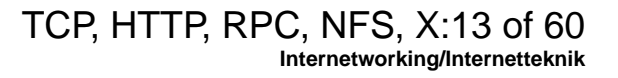

# **Congestion Avoidance Algorithm**

Slow start keeps increasing cwnd, but at some point we hit a limit due to intervening routers and packets start to be dropped.

The algorithm assumes that packet loss means congestion<sup>1</sup>. Signs of packet loss:

- timeout occuring
- •receipt of duplicate ACKs

Introduce another variable for each connection: ssthresh == slow start threshold

when data is acknowledged we increase cwnd:

- if cwnd < ssthreshold we are doing slow start; increases continue until we are half way to where we hit congestion before
- else we are doing congestion avoidance; then increase by 1/cwnd + 1/8 of segment size each time an ACK is received

(See Stevens, Vol. 1, figure 21.8, pg. 311 for a plot of this behavior)

<sup>1.</sup> Note: if your losses come from other causes (such as bit errors on the link) it will still think it is due to congestion!

### **Van Jacobson's Fast retransmit and Fast Recovery Algorithm**

TCP is required to generate an immediate ACK (a duplicate ACK) when an out-of-order segmen<sup>t</sup> is received. This duplicate ACK should not be delayed. The purpose is to tell the sender that the segmen<sup>t</sup> arrived out of order and what segmen<sup>t</sup> number the receiver expects.

Cause:

- •segments arriving out of order OR
- •lost segment

If more than a small number (3) of duplicate ACKs are detected, assume that a segmen<sup>t</sup> has been lost; then retransmit the missing segmen<sup>t</sup> immediately (without waiting for <sup>a</sup> retransmission timeout) and perform congestion avoidance - but not slow start.

Why not slow start? Because the only way you could have gotten duplicate ACKs is if subsequent segments did arrive - which means that data is getting through.

#### **Per-Route Metrics**

Newer TCPs keeps smoothed RTT, smoothed mean deviation, and slow start threshold in the routing table.

When a connection is closed, if there was enough data exchanged (defined as 16 windows full) - then record the parameters

 $\bullet~$  i.e., 16 RTT samples  $\Rightarrow$  smoothed RTT is accurate to ~5%

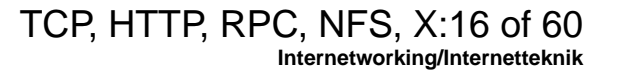

### **TCP Persist Timer**

If the window size is 0 and an ACK is lost, then receiver is waiting for data and sender is waiting for a non-zero window!

To prevent deadlock, introduce a **persist timer** that causes sender to query the receiver periodically with **window probes** to find out if window size has increased.

Window probes sent every 60 seconds - TCP never gives up sending them.

## **Silly Window Syndrom**

If receiver advertises a small window, then sender will send a small amount of data, which fills receivers window, … .

To prevent this behavior:

- $\bullet$  receiver must not advertise small segments
	- advertise **min**(a full-size segment, 1/2 the receive buffers space)
- sender does not transmit unless:
	- full-size segment can be sent OR
	- $\bullet$ it can send at least 1/2 maximum sized window that the other has ever advertised
	- we can send everything we have and are not expecting an ACK or Nagle algorithm is disabled

# **TCP Keepalive Timer**

No data flows across an idle TCP connection - connections can persist for days, months, etc. Even if intermediate routers and links go down the connection persists!

However, some implementations have a **keepalive timer.**

Host Requirements RFC gives 3 reasons **not** to use keepalive messages:

- • can cause perfectly good connections to be dropped during transient failures
- they consume unnecessary bandwidth
- • they produce additional packet charges (if you are on a net that charges per packet)

Host Requirements RFC says you can have a keepalive time but:

- it must not be enabled unless an application specifically asks
- $\bullet$ the interval must be configurable, with a default of no less than 2 hrs.

#### **TCP Futures and Performance**

TCP's path MTU discovery:

- •use **min**(MTU of outgoing interface, MSS announced by other end)
- •use per-route saved MTU
- • once an initial segment size is chosen - all packets have don't fragment bit set
- if you get an ICMP "Can't fragment" message recompute Path MTU.
- $\bullet$  periodically check for possibility of using a larger MTU (RFC 1191 recommends 10 minute intervals)

# **Long Fat Pipes**

Networks with large bandwidth-delay products are called **Long Fat Networks (LFNs)** - pronounced "elefants".

TCP running over a LFN is a **Long Fat Pipe.**

- $\bullet$ Window Scale option - to avoid 16 bit window size limit
- $\bullet$  Timestamp option - putting <sup>a</sup> time stamp in each segment allows better computation of RTT
- PAWS: Protection Against Wrapped Sequence Numbers with large windows you could have sequence number wrap around and not know which instance of a given sequence number is the correct one; solved by using timestamps (which must simply be monotonic)
- T/TCP TCP extension for Transactions; to avoid the three way handshake on connection setup and shorten the TIME\_WAIT state. (for details of T/TCP see Stevens, Vol.3)

# **TCP Performance**

Measured performance:

- $\bullet$  Performance on Ethernets at ~90% of theoretical value (using workstations)
- TCP over FDDI at 80-98% of theoretical value
- • TCP (between two Crays) at 781 Mbits/sec over a 800Mbit/sec HIPPI channel
- TCP at 907Mbits/sec on a loopback interface of a Cray Y-MP.

Practical limits:

- •can't run faster than the slowest link
- • can't go faster than the memory bandwidth of the slowest machine (since you have to touch the data at least once)
- you can't go faster than the window size offered by the receiver divided by the round trip time (comes from the calculation of the bandwidth delay product)
	- $\bullet$  thus with the maximum window scale factor (14)  $\Rightarrow$  window size of 1.073 Gbits; just divide by RTT to find the maximum bandwidth

#### **Example of TCP behavior 1**

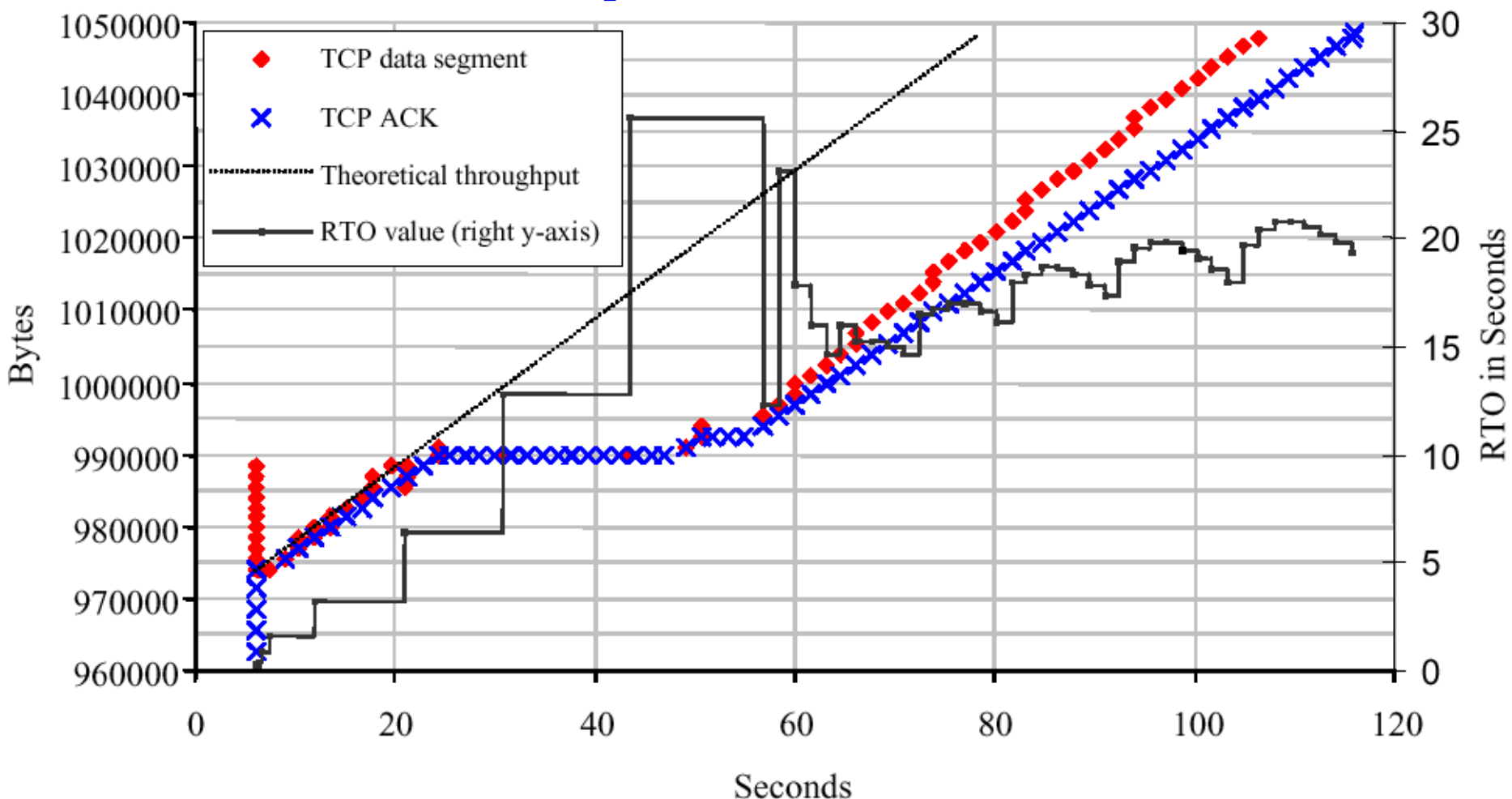

Figure 7-3: TCP segments and ACKs collected at the correspondent host after the handover. The RTO values and the theoretical throughput of the PPP link are also included.

Maguire Maguire Transmission Control Protocol (TCP) TCP, HTTP, RPC, NFS, X:23 of 60<br>maguire @it.kth.se TCP, HTTP, RPC, NFS, X:23 of 60

<sup>1.</sup> Figure 7-3, from Mattias Ronquist, "TCP Reaction to Rapid Changes of the Link Characteristics due to Handover in <sup>a</sup> Mobile Environment", MS Thesis, Royal Institute of Technology, Teleinformatics, August 4, 1999, p.38.

# **Hypertext Transfer Protocol (HTTP)**

This protocol is the basis for the World Wide Web (WWW).

Uses TCP connections. HTTP traffic growing at a very high rate - partly due to popularity and partly due to the fact that it can easily include text, pictures, movies, … .

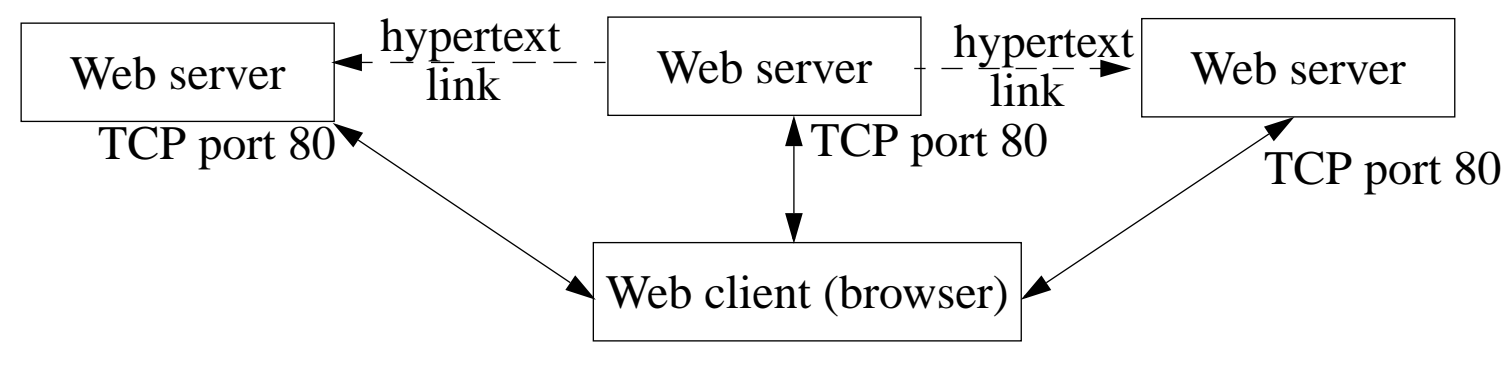

 Figure 47: Organization of a Web client-server (see Stevens, Vol. 3, figure 15.1, pg. 210)

HTTP described by an Internet Draft in 1993; replaced with RFC 1945, "*Hypertext Transfer Protocol -- HTTP/1.0*", May 1996; RFC 2068, "*Hypertext Transfer Protocol -- HTTP/1.1*", January 1997; replaced by RFC 2616, June 1999, RFC 2817 "*Upgrading to TLS Within HTTP/1.1*", May 2000.

### **HTTP Prococol**

#### 2 message types:

•request

#### **HTTP 1.0 request**

request line

headers (0 or more)

<blank\_line>

body (only for a POST request)

#### •response

#### **HTTP/1.0 response**

status line

headers (0 or more)

<blank\_line>

body

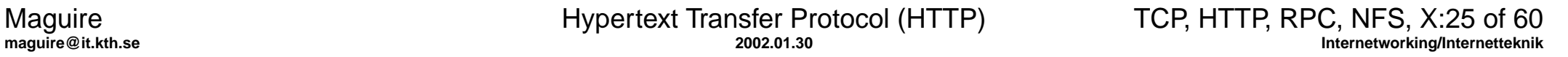

# **HTTP Requests**

request-line == request request-URI HTTP-version

Three requests:

- GET returns information identified by request URI
- $\bullet$ HEAD - similar to GET but only returns header information
- $\bullet$  POST - sends a body with a request; used for posting e-mail, news, sending a fillin form, etc.

Universal Resource Idendifiers (URIs) - described in RFC 1630, URLs in RFC 1738 and RFC 1808.

status-line == HTTP-version response-code response-phrase

#### **HTTP Header fields**

**HTTP Header names (See Stevens, figure 13.3, Vol. 3, pg. 166)**

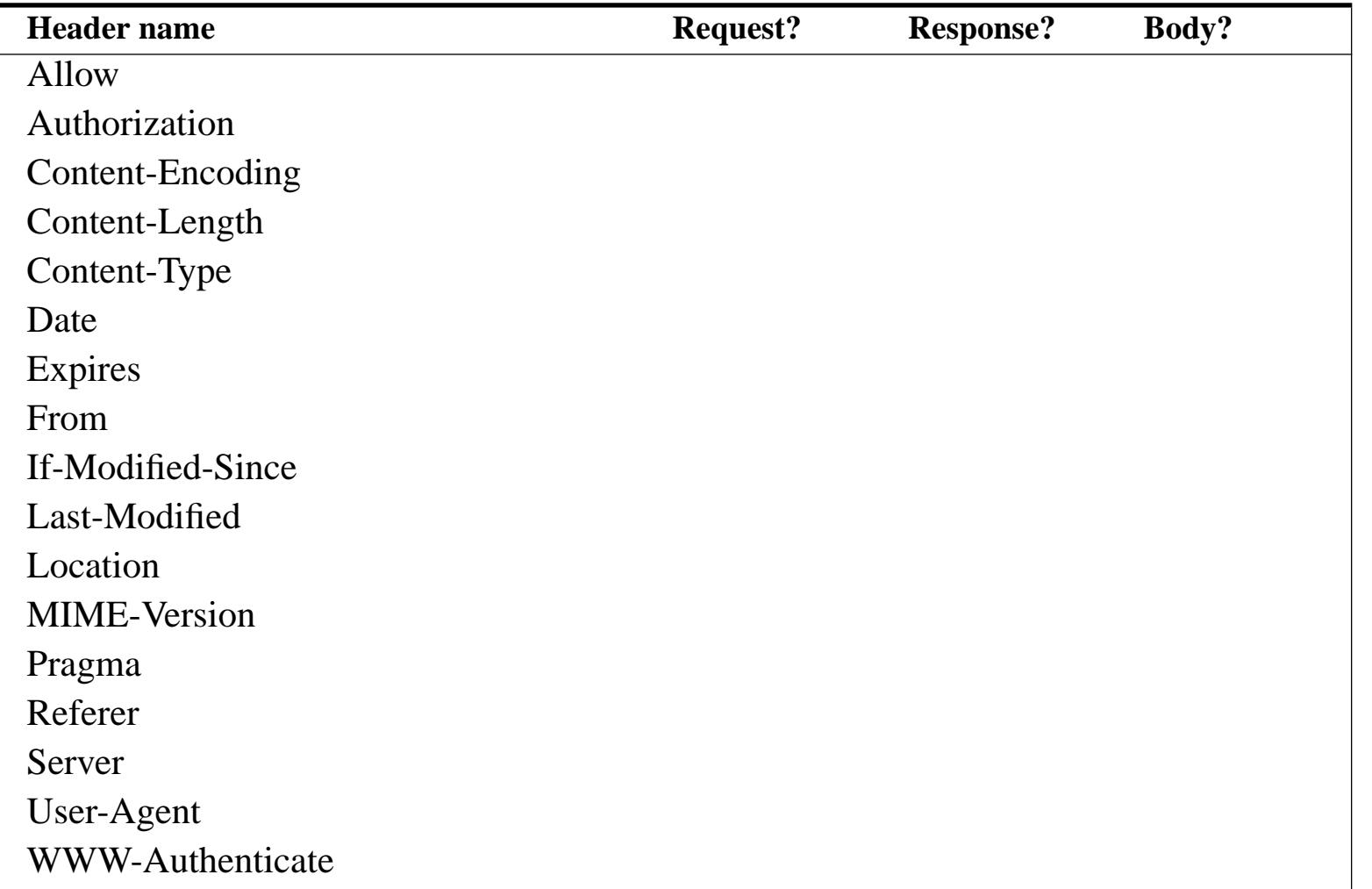

Maguire Maguire Hypertext Transfer Protocol (HTTP) TCP, HTTP, RPC, NFS, X:27 of 60<br>
nternetworking/Internetteknik

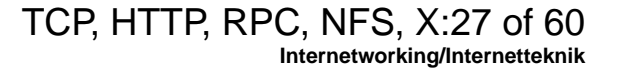

#### **HTTP Response Codes**

**HTTP 3-digit response code (See Stevens, figure 13.4, Vol. 3, pg. 167)**

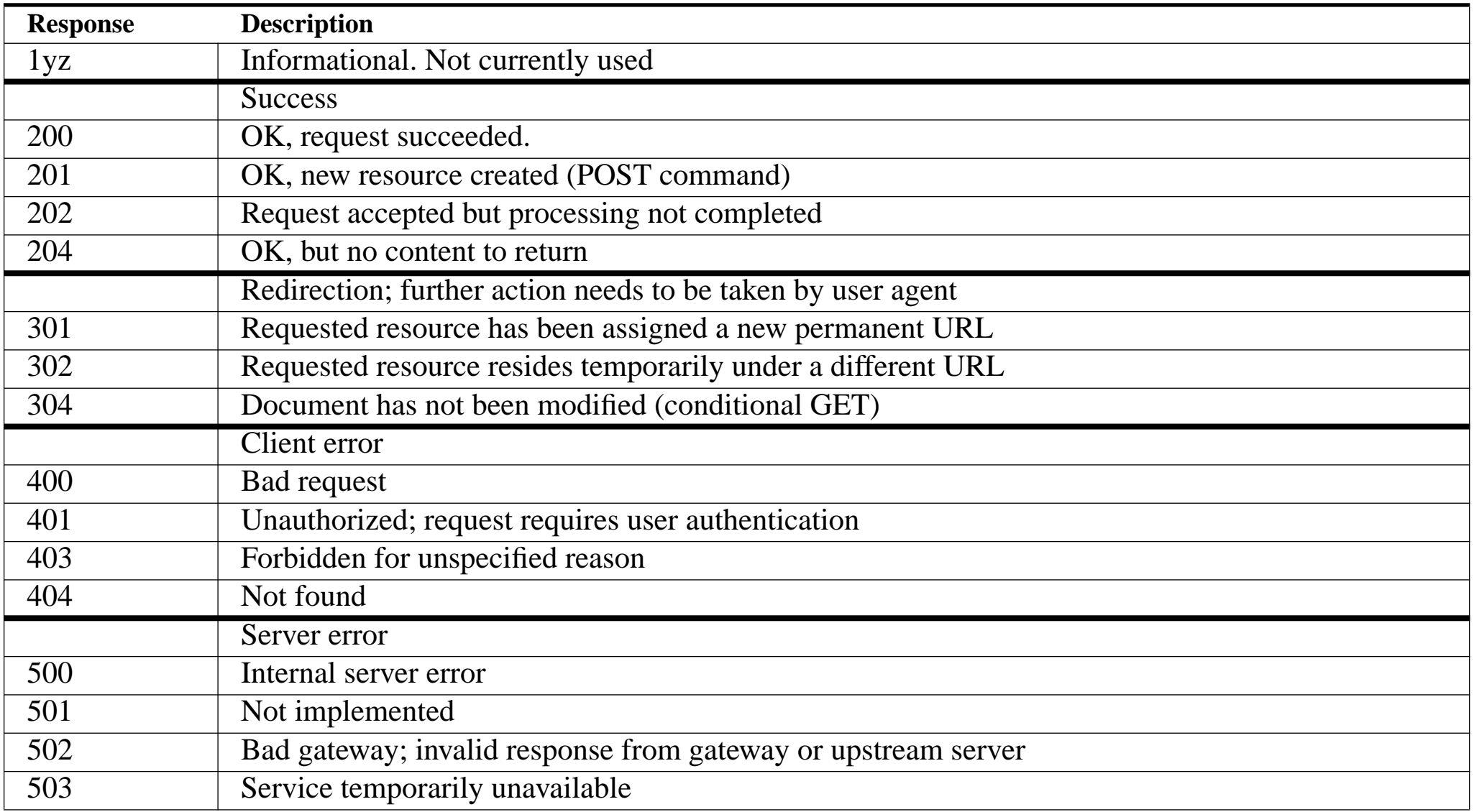

# **Client Caching**

Client can cache HTTP documents along with the date and time the document was fetched.

If the document is cached, then the If-Modified-Since header can be sent to check if the document has changed since the copy was cached - thus saving a transfer but costing <sup>a</sup> round trip time and some processing time. This is called <sup>a</sup> conditional GET.

#### **Server Redirect**

Response code 302, along with a new location of the request-URI.

Maguire Maguire Hypertext Transfer Protocol (HTTP) TCP, HTTP, RPC, NFS, X:30 of 60<br>
maguire @it.kth.se collumente the knik

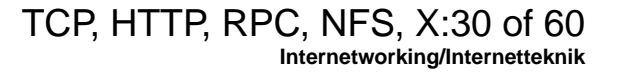

#### **Multiple simultaneous connections to server**

GET of a page with multiple objects on it (such as GIF images) - one new connection for each object, all but the first can occur in parallel!

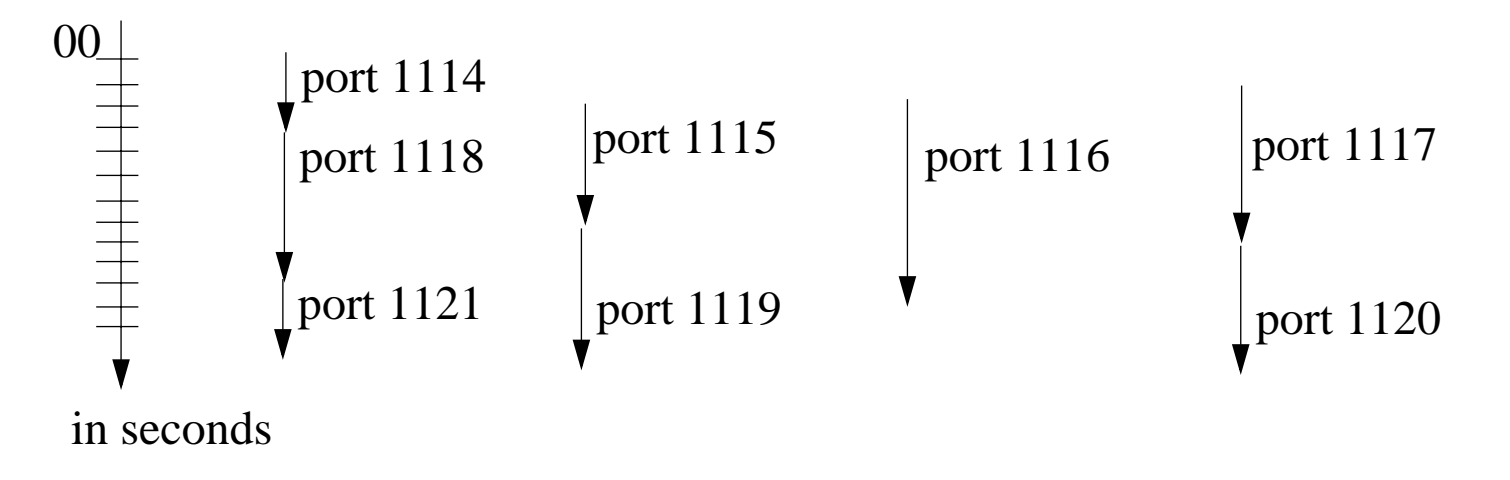

 Figure 48: Timeline of eight TCP connection for a home page and seven GIF images (see Stevens, Vol. 3, figure 113.5, pg. 171)

Note that the port 1115, 1116, and 1117 requests start before 1114 terminates, Netscape can initiate 3 non-blocking connects after reading the end-of-file but before closing the first connection.

# Decrease in total time to produce a response:

**(from Stevens, figure 13.6, Vol. 3, pg. 171)**

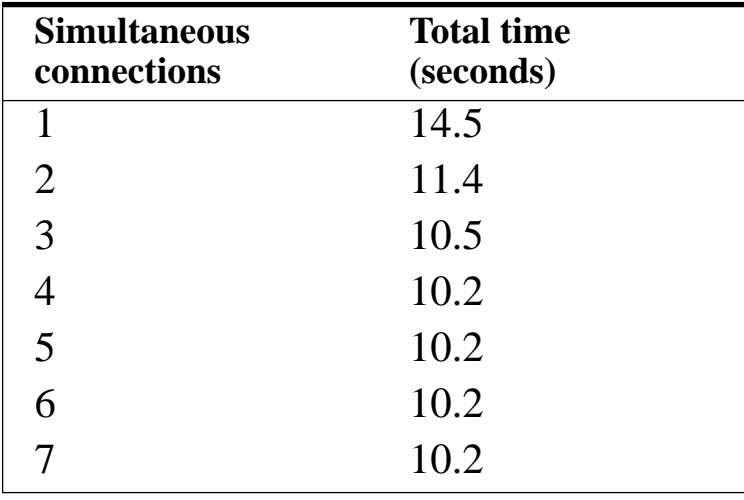

Why no improvement beyond 4?

- •program has an implementation limit of 4, even if you specify more!
- • gains beyond 4 are probably small (given the small difference between 3 and 4) - but Steven's has not checked!

# **Problems with multiple connections**

Such multiple connection have problems:

- $\bullet$  Unfair to other protocols (such as FTP) which are using one connection at a time to fetch multiple files
- •Congestion information is not passed to the other connections
- • can more easily overflow the server's incomplete connection queue which can lead to large delays as the host retransmits SYNs.
	- ♦ In fact it looks like a denial of service attack -- which is trying to flood the host!

### **HTTP Statistics**

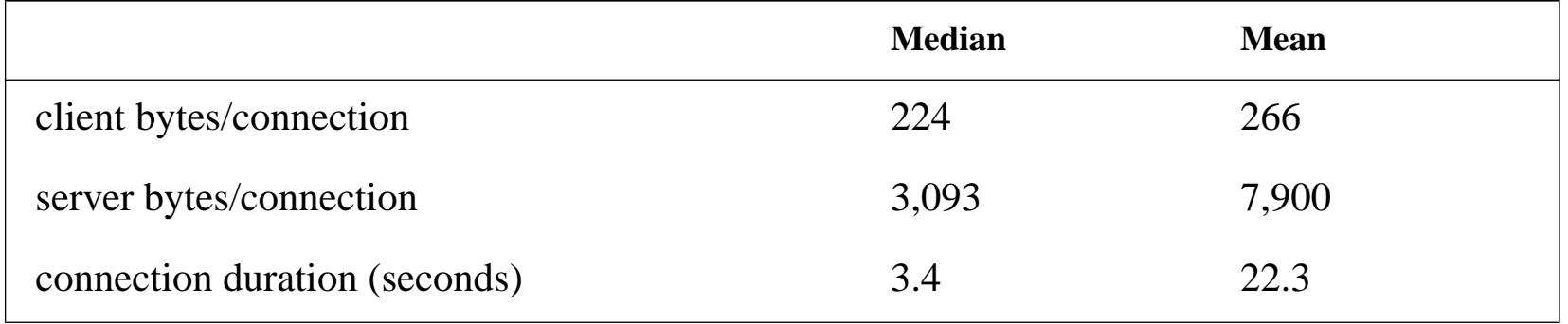

**Statistics for individual HTTP connections (see Stevens, figure 13.7, Vol. 3, pg. 172)**

Mean is often skewed by very large transfers.

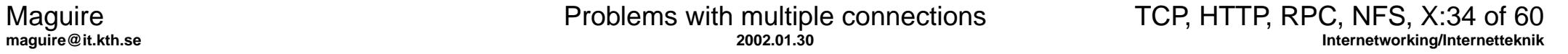

#### **What happens when you make an HTTP request**

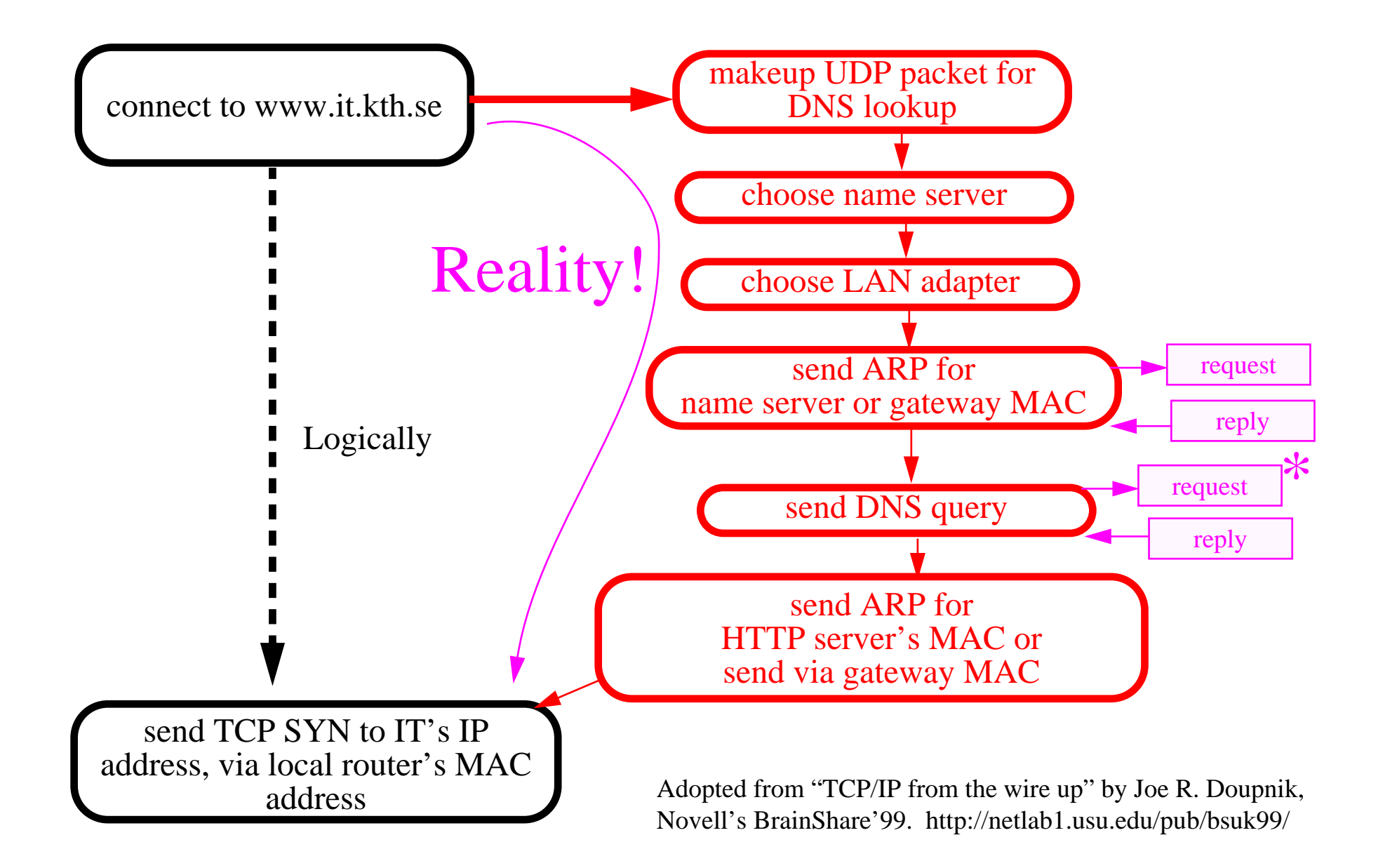

Maguire Maguire Problems with multiple connections TCP, HTTP, RPC, NFS, X:35 of 60<br>Maguire Cit.kth.se Internetworking/Internetteknik

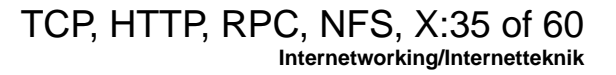

### **HTTP Performance Problems**

HTTP opens one connection for **each** document.

- Each such connection involves slow start which adds to the delay
- Each connection is normally closed by the HTTP server which has to wait TIME\_WAIT, thus lots of control blocks are waiting in the server.

Proposed changes:

- have client and server keep a TCP connection open {this requires that the size of the response (Content-Length) be generated}
	- requires a change in client and server
	- new header Pragma: hold-connection
- GETALL causes server to return document and all in-lined images in a single response
- GETLIST similar to a client issuing a series of GETs
- $\bullet$  HTTP-NG (aka HTTP/1.1) - a single TCP connection with multiple sessions {it is perhaps the first TCP/IP session protocol}
	- $\bullet$  HTTP/1.1 also has another feature - the server knows what hostname was in the request, thus a single server at a single IP address can be the HTTP server under many "names" hence providing "Web hotel" services for many firms \_but\_ only using a single IP address.

# **HTTP performance**

Joe Touch, John Heidemann, and Katia Obraczka, "Analysis of HTTP Performance",USC/Information Sciences Institute, August 16, 1996, Initial Release, V1.2 -- <http://www.isi.edu/lsam/publications/http-perf/>

John Heidemann, Katia Obraczka, and Joe Touch, "Modeling the Performance of HTTP Over Several Transport Protocols", IEEE/ACM Transactions on Networking 5(5), October 1997. November, 1996.

<http://www.isi.edu/~johnh/PAPERS/Heidemann96a.html>

Simon E Spero, "Analysis of HTTP Performance problems" <http://sunsite.unc.edu/mdma-release/http-prob.html> This is a nice introduction to HTTP performance.

John Heidemann, "Performance Interactions Between P-HTTP and TCP Implementations". ACM Computer Communication Review, 27 2, 65-73, April, 1997. <http://www.isi.edu/~johnh/PAPERS/Heidemann97a.html>

# **Web Enabled Devices**

emWare - thin client (30 bytes of RAM, 750 bytes of ROM) - for <sup>a</sup> very thin client

URL: <u><http://www.emware.com/></u>

Splits the web server into <sup>a</sup> very tiny server on the device and more processing (via applets) in the desktop system (where the WEB browser is running).

Axis Communications AB - <u><http://www.axis.com></u> - produces many web enabled devices - from thin clients to "cameras" running an embedded Linux

# **Network File System (NFS)**

NFS is based on Sun's Remote Procedure Call (RPC) - RFC 1831

- •from the caller's point of view it looks much like a local procedure call
- •from the callee's point of view it seems much like a local procedure call
- •Request-reply protocol
- •UDP or TCP transport
- $\bullet$  Standardized data representation - RPC encodes its data using the eXternal Data Representation (XDR) protocol, RFC 1832
- Authentication {for example, for NFS operations, authentication usually based on relaying UNIX user and group IDs to the file server for permission checking}

# **Remote Procedure Call (RPC)**

Two versions:

- •using Sockets API and works with TCP and UDP
- $\bullet$  using TLI API TI-RPC (Transport Independent) and works with any transport layer provided by the kernel

**Format of an RPC call message as a UDP datagram**

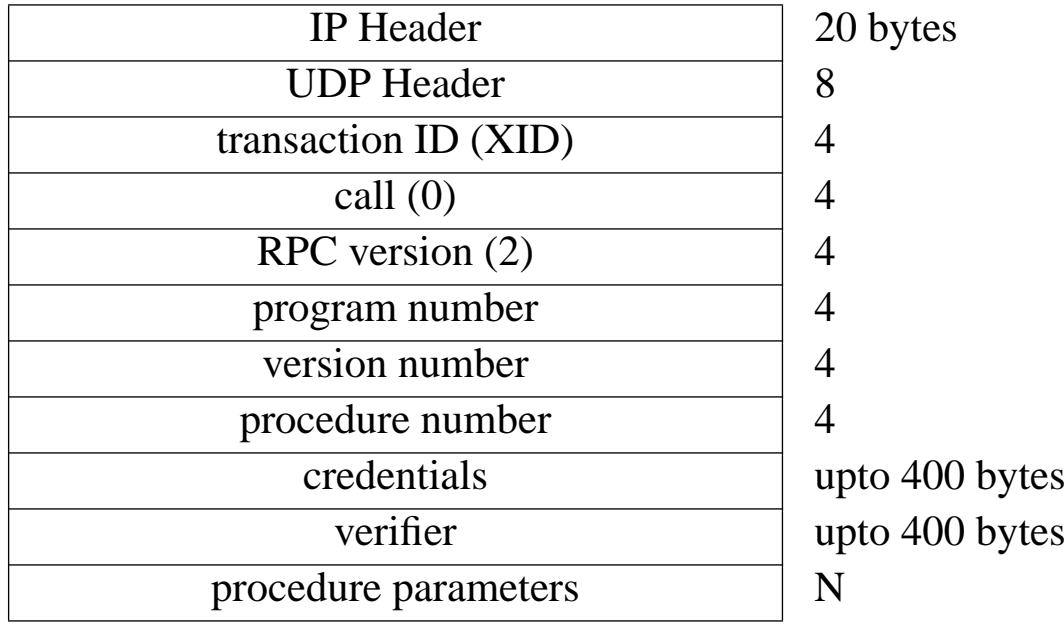

 $\bullet$  XID set by client and returned by server (client uses it to match requests and replies)

- • program number, program version, procedure number identifies the procedue to be called
- $\bullet$ credentials identify the client - sometimes the user ID and group ID
- • verifier - used with secure RPC (to identify the server); uses DES encryption

#### **Format of an RPC reply message as a UDP datagram**

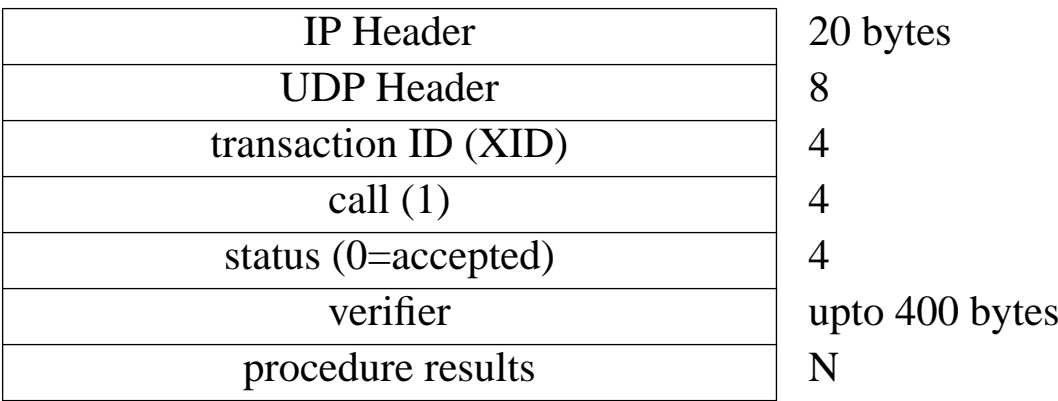

l

### **External Data Representation (XDR)**

used to encode value in RPC messages - see RFC 1014

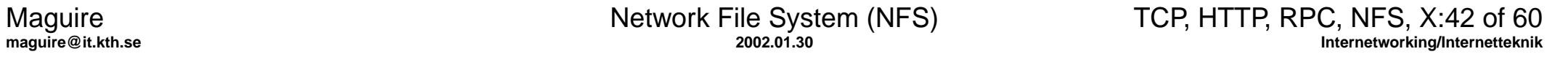

# **Port Mapper**

RPC server programs use ephemeral ports - thus we need <sup>a</sup> well known por<sup>t</sup> to be able to find them

Servers register themselves with a registrar - the **port mapper** (called rpcbind in SVR4 and other systems using TI-RPC)

Port mapper is at well know port: 111/UDP and 111/TCP

The por<sup>t</sup> mapper is an RPC server with program number 100000, version 2, <sup>a</sup> TCP port of 111, a UDP port of 111.

Servers register themselves with RPC calls and clients query with RPC calls:

- •PMAPPROC\_SET - register an entry
- •PMAPPROC\_UNSET - unregister an entry
- $\bullet$ PMAPPROC\_GETPORT - get the port number of a given instance
- $\bullet$ PMAPPROC\_DUMP - returns all entries (used by "rpcinfo -p")

### **NFSspy**

Insert a new pointer in place of the RPC we want to snoop

Embed this earlier code in our code:

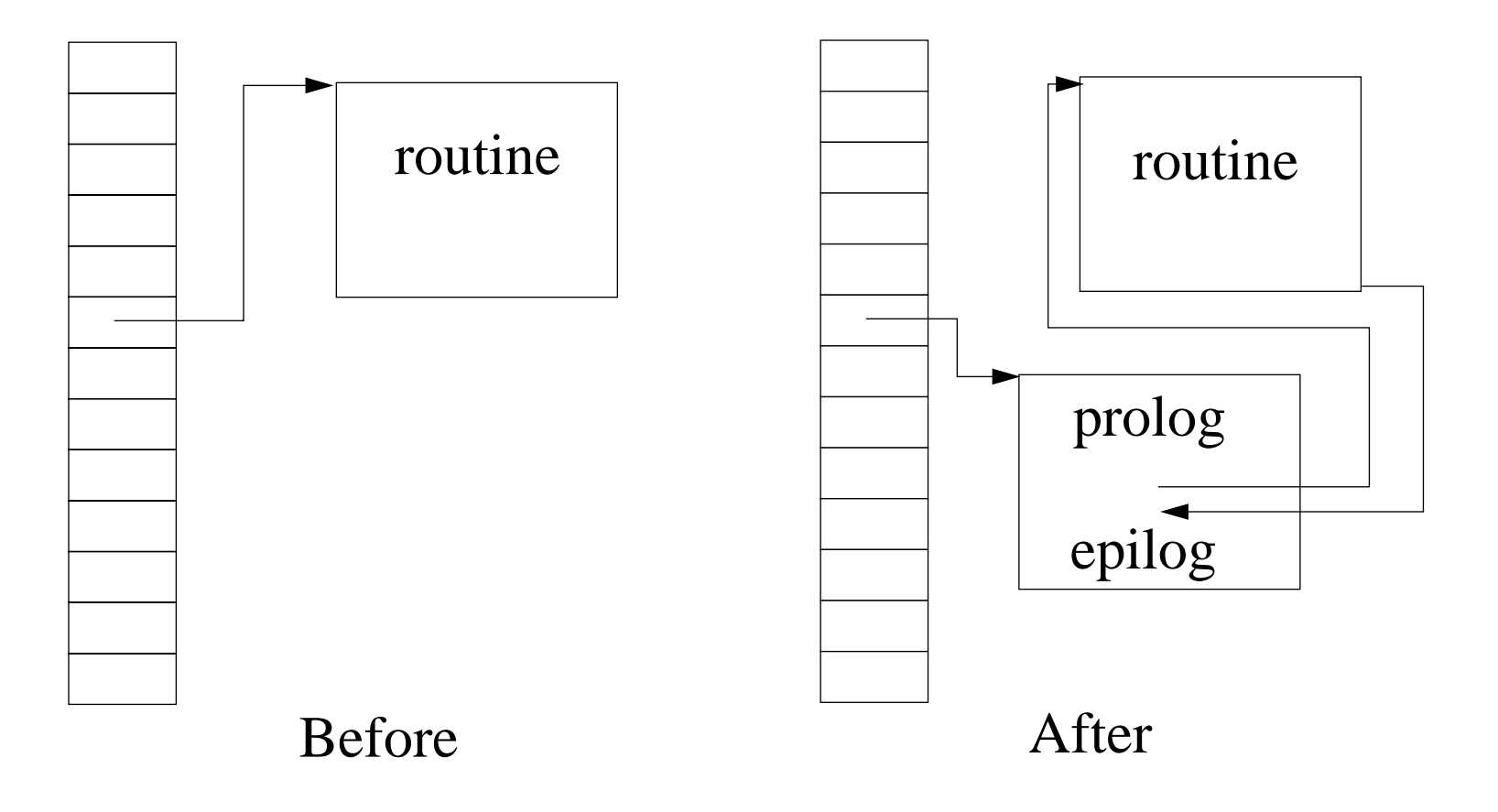

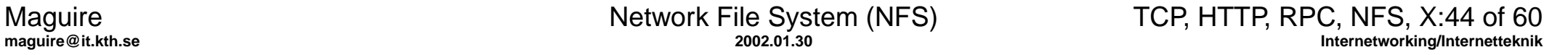

## **NFSspy problem**

Imagine several students each insert <sup>a</sup> new pointer in place of the RPC they want to snoop:

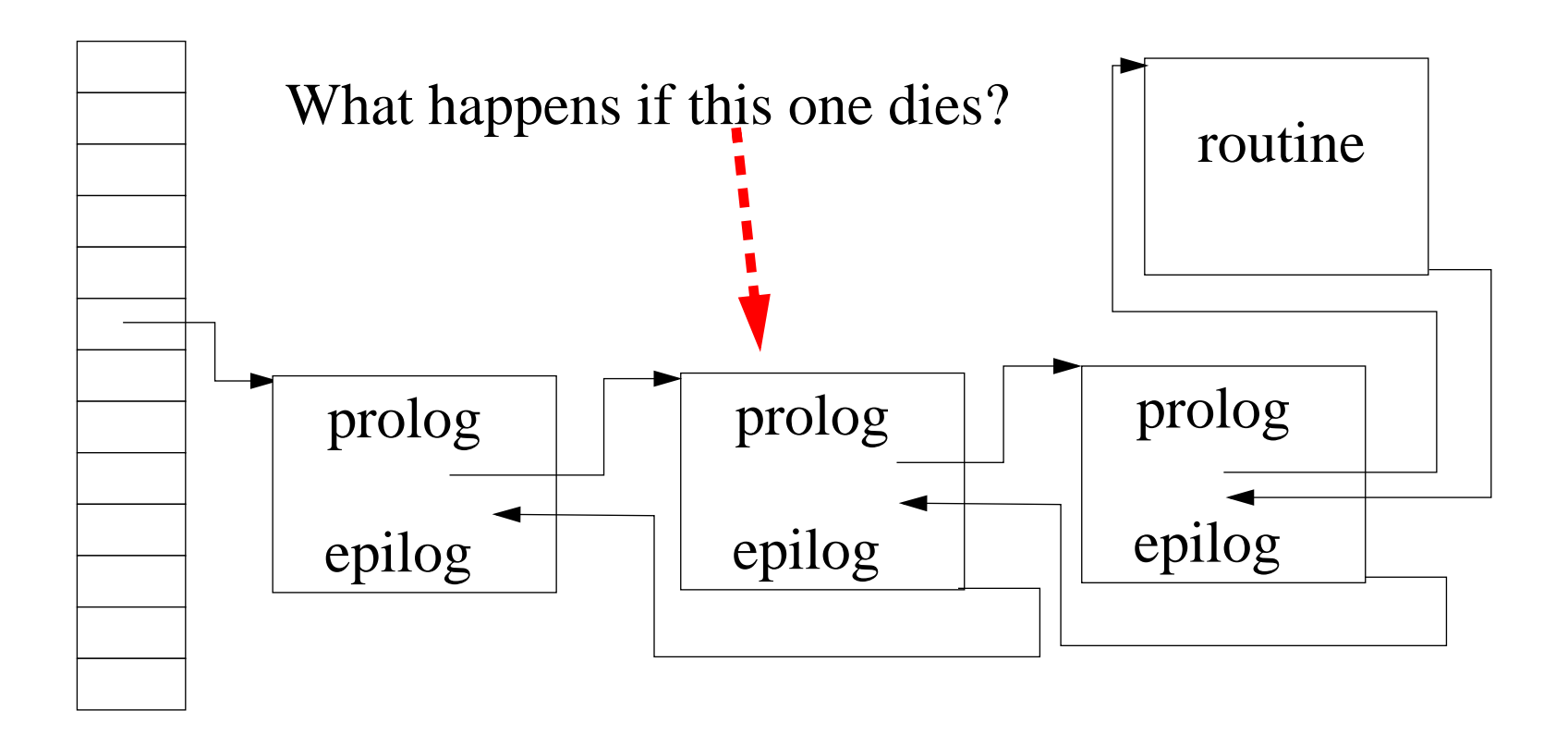

The routine is no longer callable by anyone!

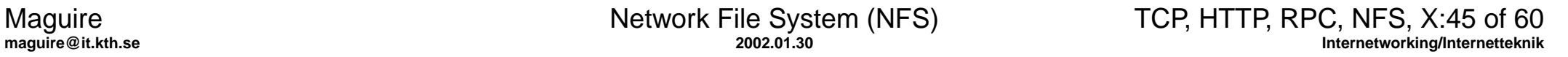

# **nfsspy**

Initial implementations were written by Seth Robertson, Jon Helfman, Larry Ruedisueli, Don Shugard, and other students for <sup>a</sup> project assignment in my course on Computer Networks at Columbia Univ. in 1989. There is a report about one implementation by Jon Helfman, Larry Ruedisueli, and Don Shugard, "Nfspy: A System for Exploring the Network File System", AT&T Bell Laboratories, 11229-890517-07TM.

See also "NFS Tracing By Passive Network Monitoring" by Matt Blaze, ~1992, <http://www.funet.fi/pub/unix/security/docs/papers/nfsspy.ps.gz>

Matt's program builds upon an rpcspy program and this feeds packets to his nfstrace program and other scripts.

Seth Robertson's version even inverted the file handles to show the actual filenames.

# **NFS protocol, version 2 (RFC 1094)**

- •provides transparent file access
- •client server application built on RPC

Generally, NFS server at 2049/UDP - but it can be at different ports

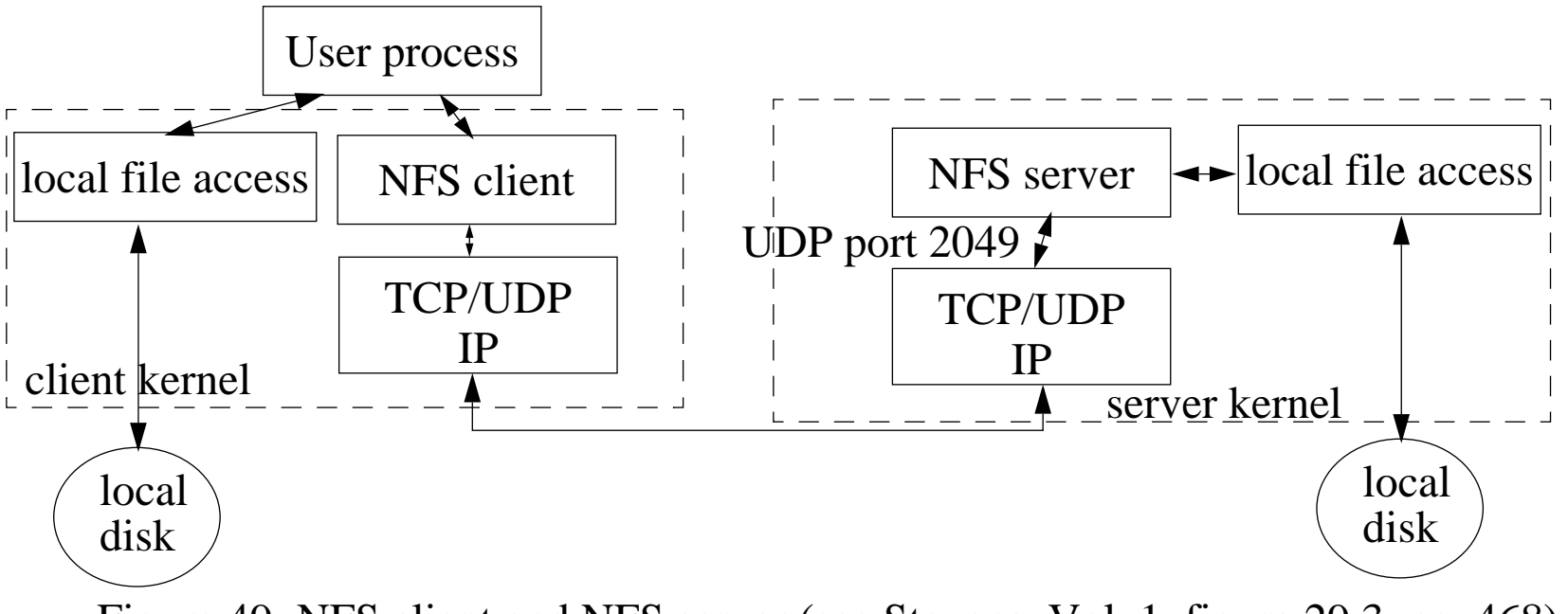

Figure 49: NFS client and NFS server (see Stevens, Vol. 1, figure 29.3, pg. 468)

Most NFS servers are multithreaded - so that multiple requests can be in process at one time. If the server kernel does not support mutlithreading then multiple server processes ("nfsd") are used.

Often there are multiple NFS clients ("biod") running on the client machine - each processes one call and waits inside the kernel for the reply.

# NFS consists of more than just the NFS protocol

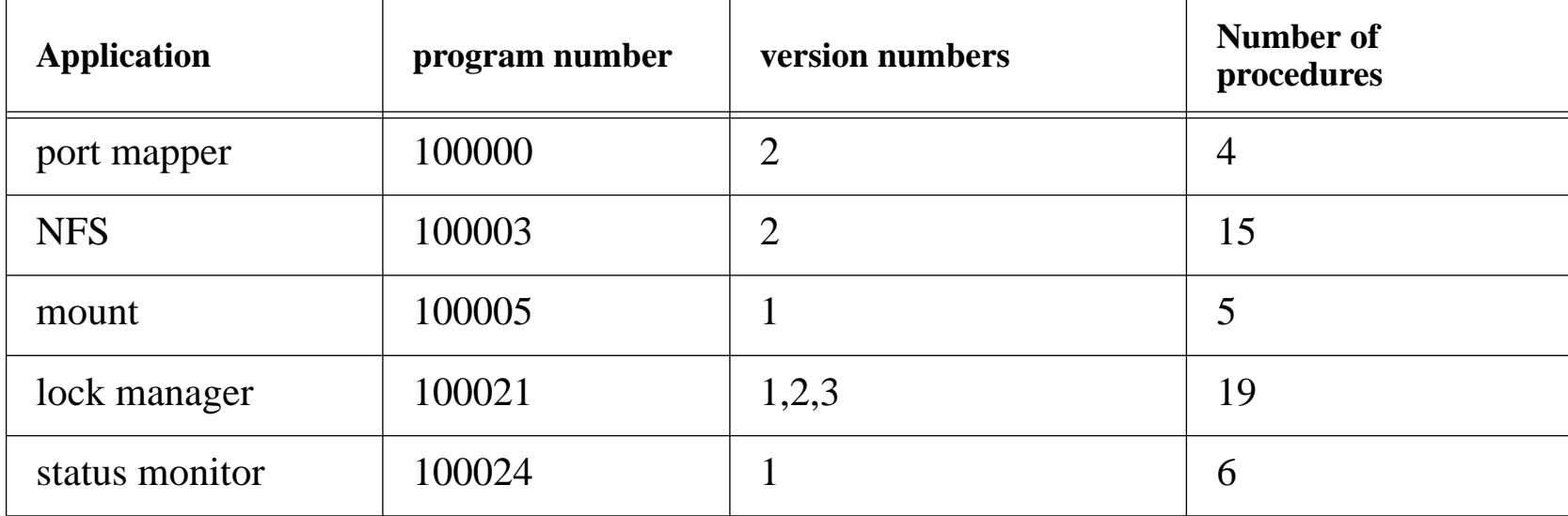

**Various RPC programs used with NFS (see Stevens, Vol. 1, pg. 469)**

lock manager and status monitor allow locking of portions of files

### **NFS File Handles**

To reference a file via NFS we need a **file handle,** an opaque object used to reference a file or directory on the server.

File handle is created by the server - upon an lookup; subsequent client requests just simply pass this file handle to the appropriate procedure (they never look at the contents of this object - hence it is opaque).

- in version 2, a file handle is 32 bytes
- in version 2, a file handle is 64 bytes

UNIX systems generally encode the filesystem ID (major and minor dev numbers), the i-node number, and an i-node generation number into the file handle.

#### **NFS Mount protocol**

Server can check IP address of client, when it gets <sup>a</sup> mount command from <sup>a</sup> client to see if this client is allowed to mount the given filesystem; Mount daemon returns the file handle of the given filesystem.

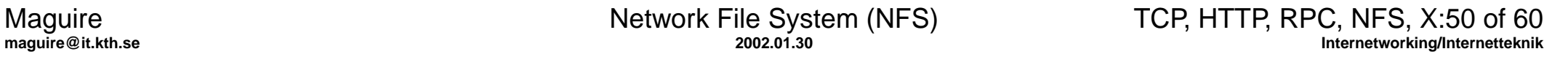

#### **NFS Procedures**

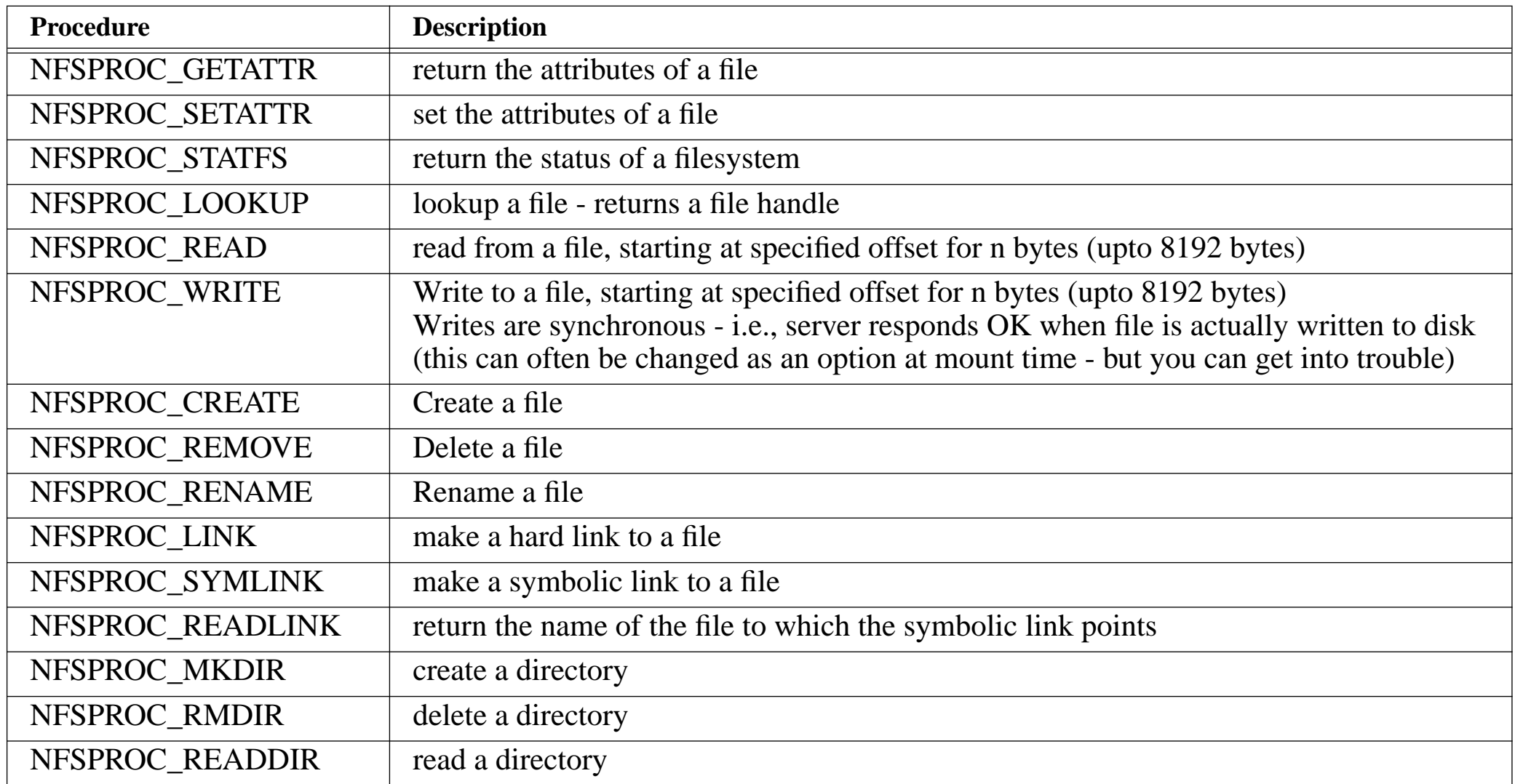

# **NFS over TCP**

Provided by some vendors for use over WANs.

- •All applications on a given client share the same TCP connection.
- $\bullet$ Both client and server set TCP keepalive timers
- $\bullet$  If client detects that server has crashed or been rebooted, it tries to reconnect to the server
- $\bullet$  if the client crashes,the client gets a new connection, the keepalive timer will terminate the half-open former connection

# **NFS Statelessness**

NFS is designed to be stateless

- •the server does not keep track of what clients are accessing which files
- •there are no open or close procedures; just LOOKUP
- •being stateless simplifies server crash recovery
- •clients don't know if the server crashes
- only the client maintains state

Most procedures (GETATTR, STATFS, LOOKUP, READ, WRITE, READIR) are idempotent (i.e., can be executed more than once by the server with the same result).

Some (CREATE, REMOVE, RENAME, SYMLINK, MKDIR, RMDIR) are not. SETATTR is idempotent unless it is truncating a file.

To handle non-idempotent requests - most servers use recent-reply cache, checking their cache to see if they have already performed the operation and simply return the same value (as before).

# **X Window System**

- • Client-server application that lets multiple clients share a bit-mapped display.
- $\bullet$ One server manages the display, keyboard, mouse, …
- •X requires a reliable bidirectional bitstream protocol (such as TCP).
- • The server does <sup>a</sup> passive open on port 6000+n, where <sup>n</sup> is the display number (usually 0)
- X can also use UNIX domain sockets(with the name /tmp/.X11-unix/Xn, where n is the display number)
- •> 150 different messages in the X protocol (for details see Nye, 1992)

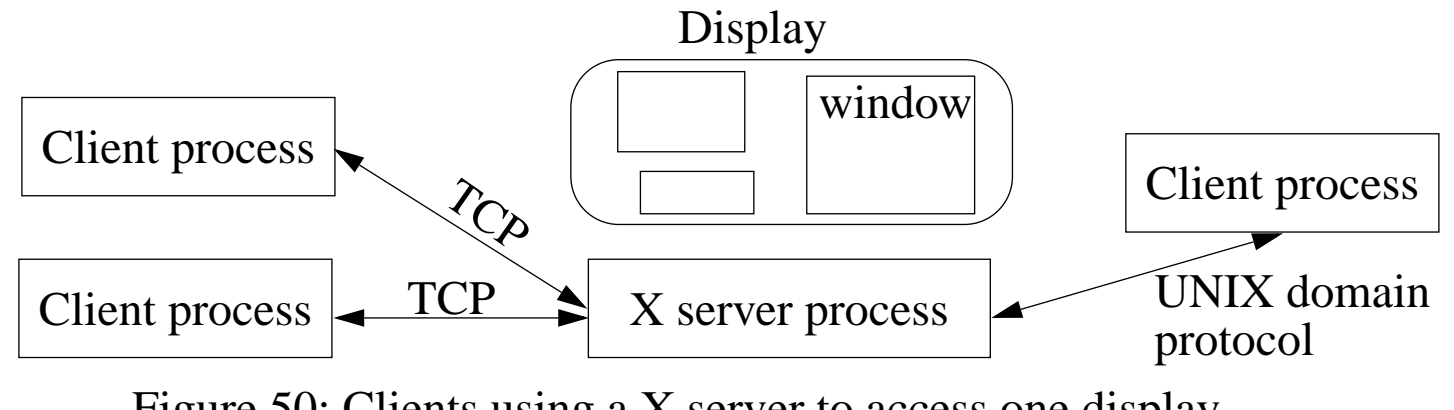

Figure 50: Clients using a X server to access one display

- • All clients (even those on different hosts) communicate with the same server.
- $\bullet$  Lots of data can be exchanged between client and server
	- xclock send date and time once per second
	- $\bullet$ Xterm - send each key stroke (a 32 byte X message <sup>⇒</sup> 72 bytes with IP and TCP headers)
	- some applications read and write entire 32 bit per pixel images in cine mode from/to a window!

# **Low Bandwidth X**

X was optimized for use across LANs.

For use across low speed links - various techniques are used:

- $\bullet$ caching
- $\bullet$ sending differences from previous packets
- $\bullet$ compression, …

#### **Xscope**

Interpose a process between the X server and X client to watch traffic.

For example, xscope could be run as if it were display "1", while passing traffic to and from display "0". See Stevens, Vol.1, pp. 488-489 for more details (or try running it!)

J.L. Peterson. XSCOPE: A Debugging and Performance Tool for X11. Proceedings of the IFIP 11th World Computer Congress, September, 1989, pp. 49-54.

See also XMON - An interactive X protocol monitor

Both are available from: <u><ftp://ftp.x.org/pub/R5/></u>

# **Additional tools for watching TCP**

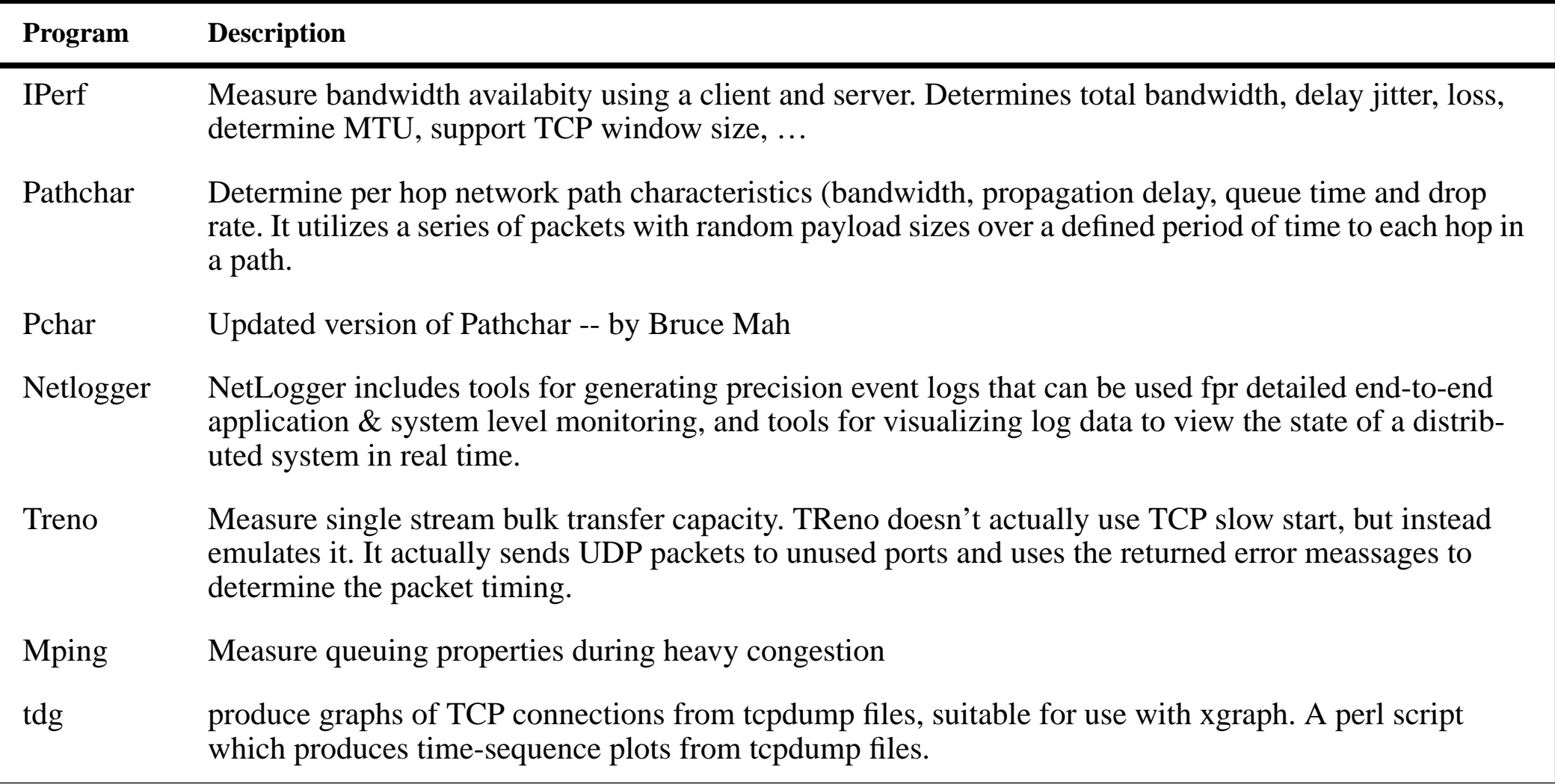

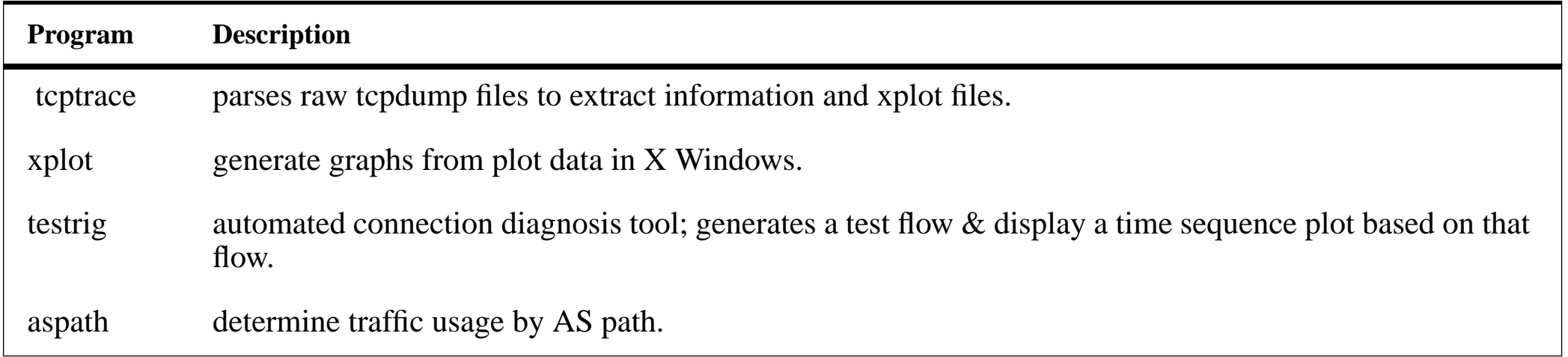

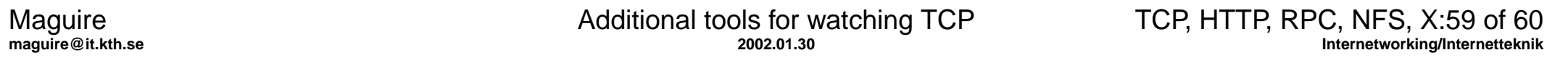

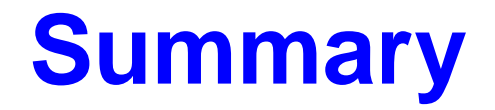

This lecture we have discussed:

- $\bullet$ **TCP**
- $\bullet$ HTTP
- $\bullet$ Web enabled devices
- $\bullet$ RPC, XDR, and NFS
- $\bullet$ X Window System, and
- $\bullet$ some tools for looking at these protocols